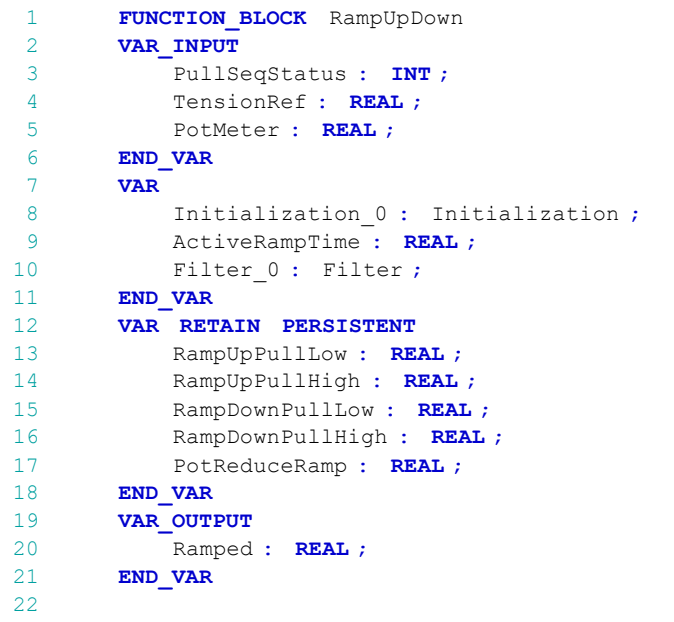

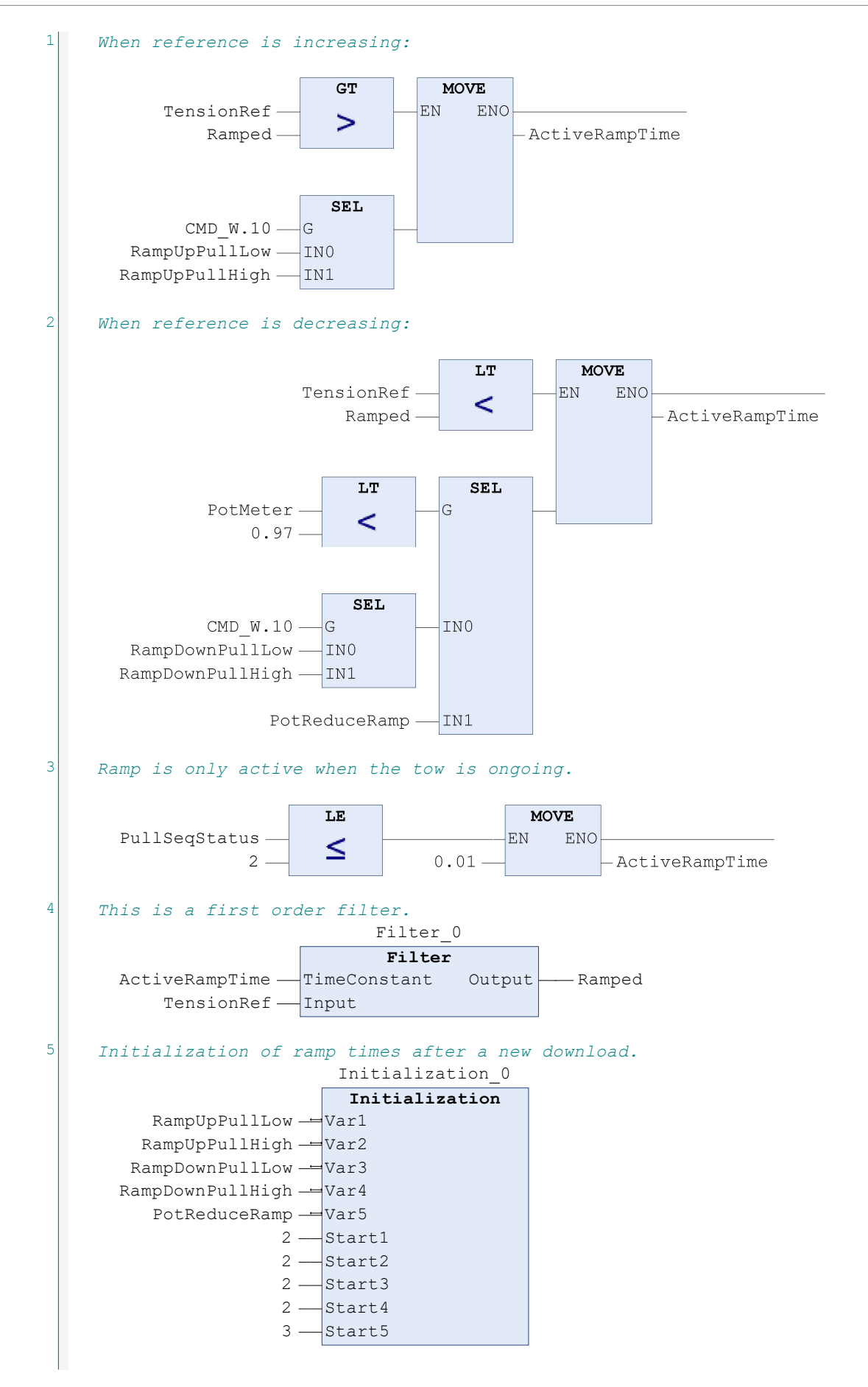

XCsjaelland-spil\_68\_BMS.project<br>1/31/2023 1:25 PM